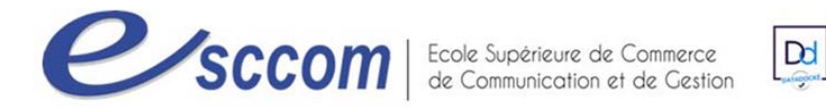

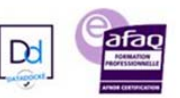

## **« Parcours de Formation Professionnelle – POLE EMPLOI 2023 »**

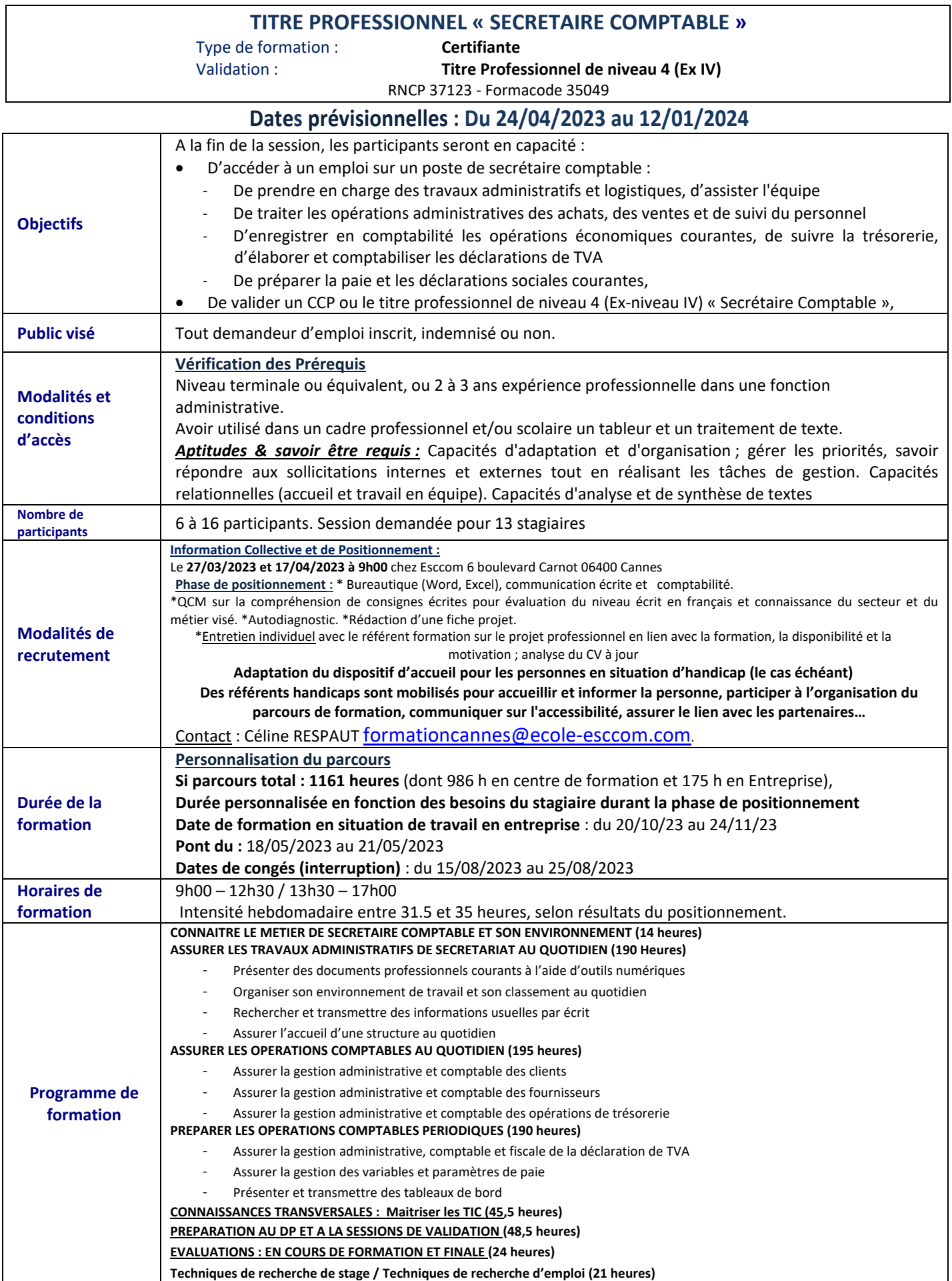

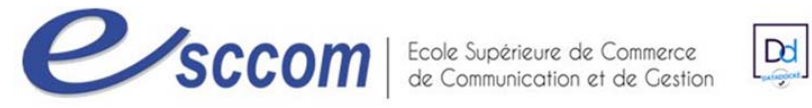

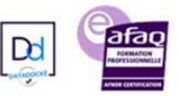

.<br>NNEL DU MINISTERE DU TRAVAIL

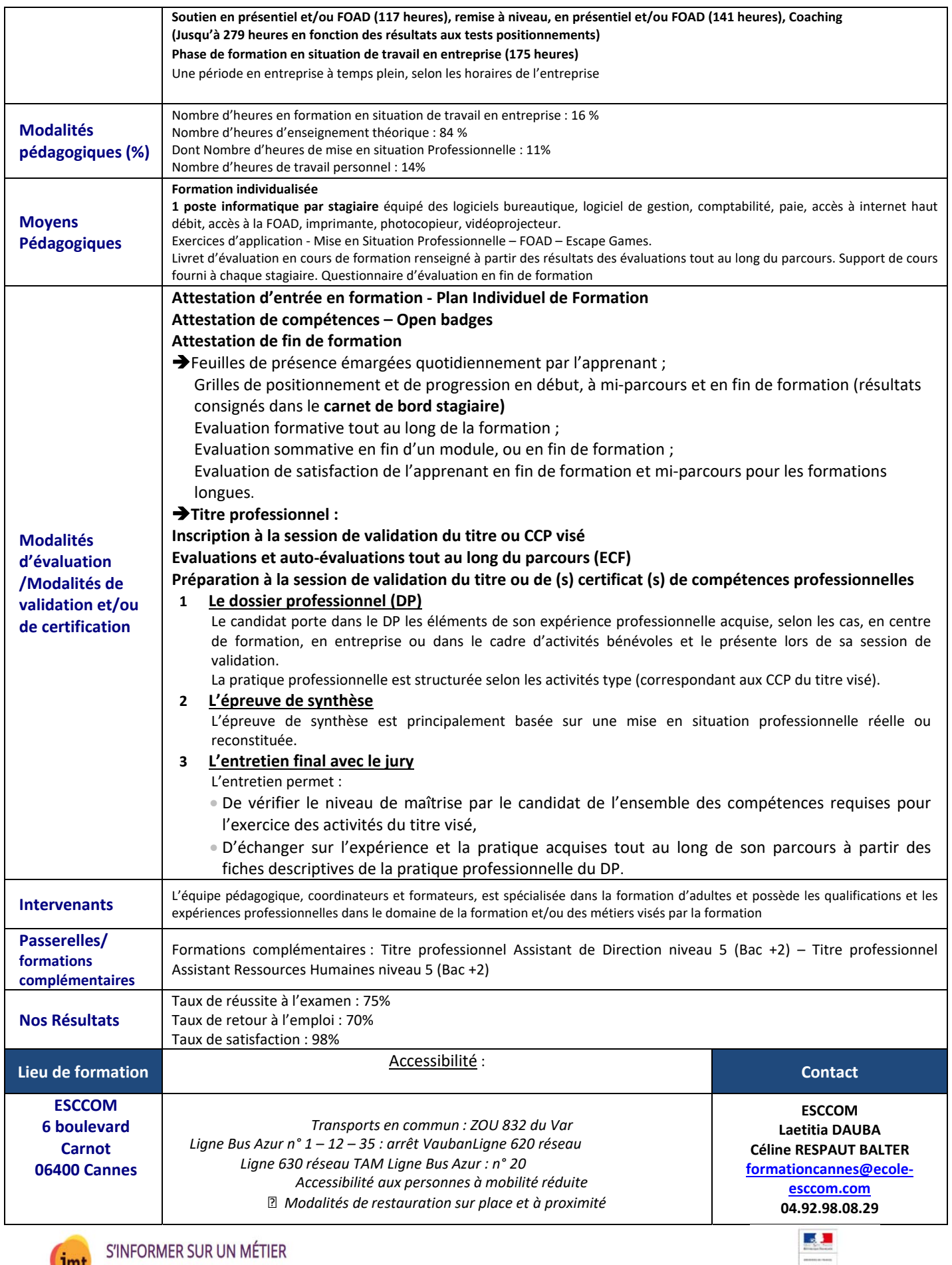

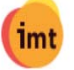